<span id="page-0-0"></span>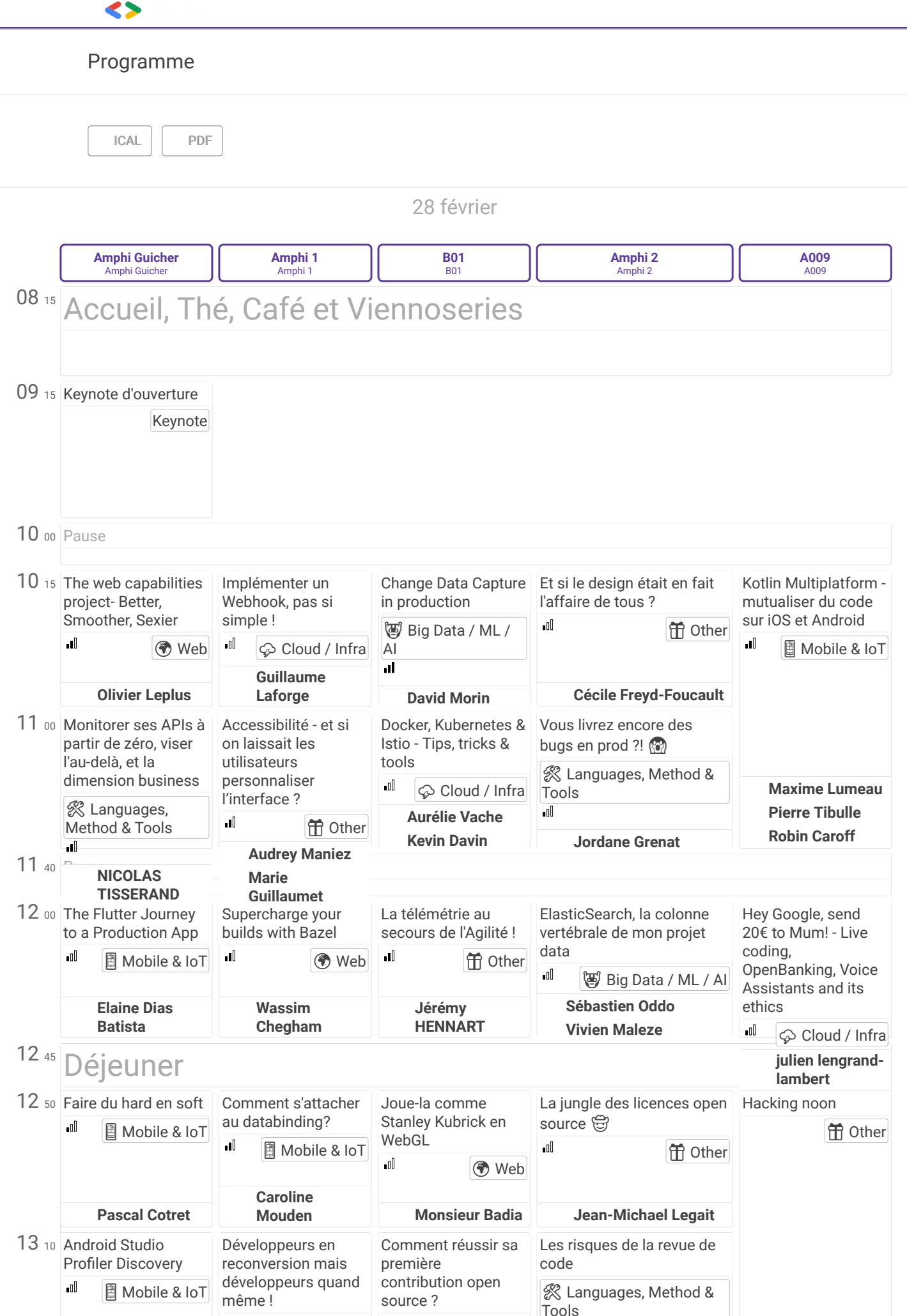

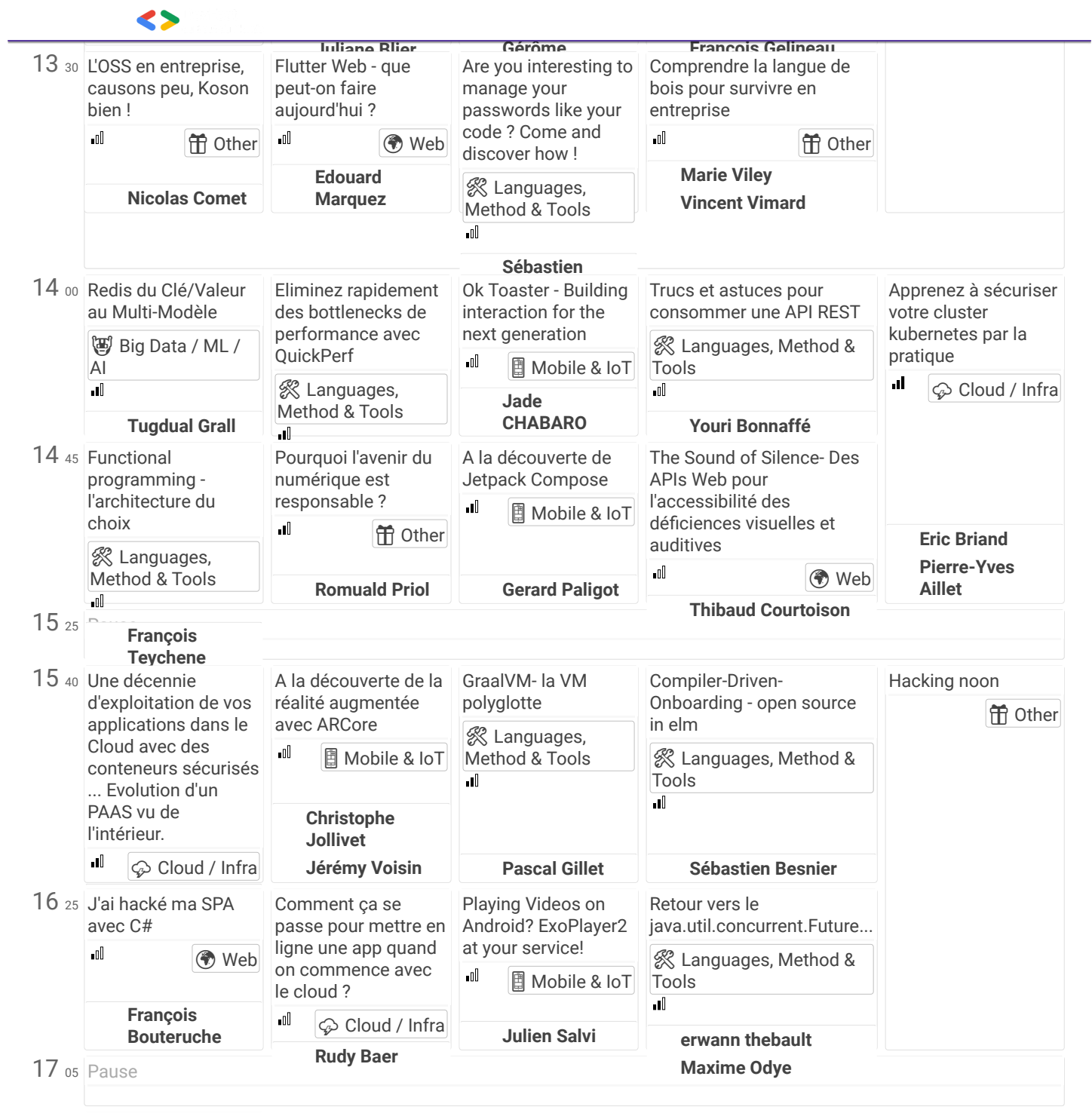

## 17 <sup>20</sup> [Première keynote de](https://devfest.duboutdumonde.bzh/sessions/keynote_close_1/)

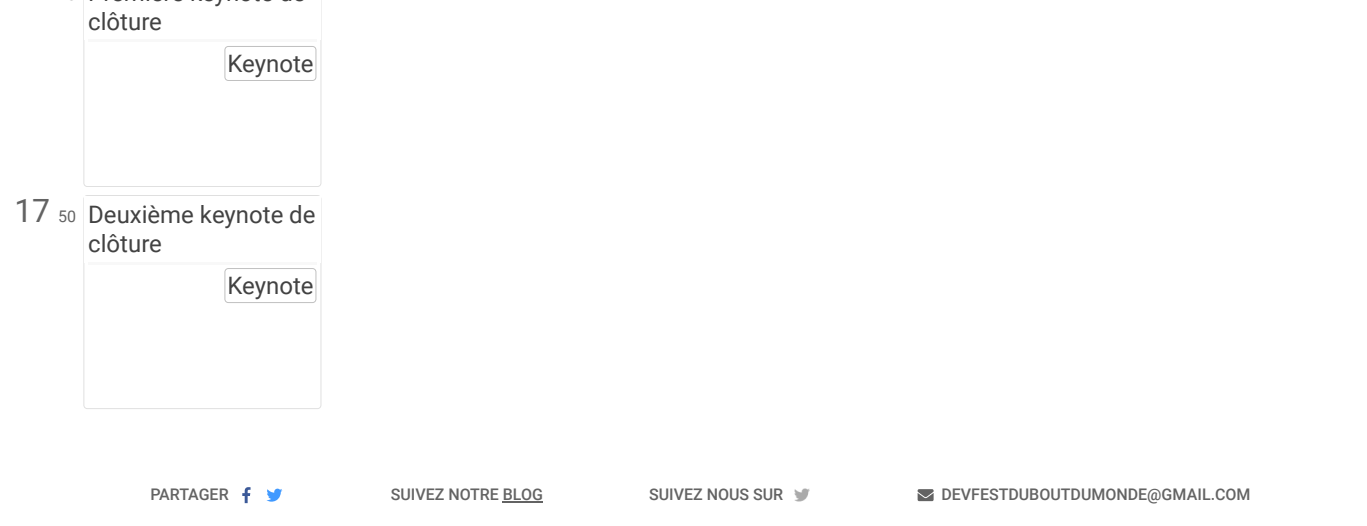

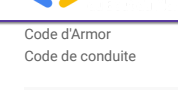

**[A propos](https://devfest.duboutdumonde.bzh/fr/)**

DevFest<br>all Bout du Monde

We  $\heartsuit$  crepes